# How to apply and flesh out Paxos

Diego Ongaro

June 2012

#### Intro

- $\triangleright$  Can I explain how to use Paxos in a practical and complete implementation?
- $\blacktriangleright$  These ideas form the basis of LogCabin
	- $\triangleright$  A new configuration service for distributed systems (like Chubby, ZooKeeper)

#### Intro

- $\triangleright$  Can I explain how to use Paxos in a practical and complete implementation?
- $\blacktriangleright$  These ideas form the basis of LogCabin
	- $\triangleright$  A new configuration service for distributed systems (like Chubby, ZooKeeper)
- $\triangleright$  Quick survey
	- 1. Have heard of Paxos?
	- 2. Know when to apply Paxos?
	- 3. Understand Paxos?
	- 4. Fear Paxos?

# Brief History

- $\triangleright$  Viewstamped Replication 1988 Oki and Liskov
- Paxos 1989 through  $1998$  Lamport
- $\triangleright$  This presentation explains a variant of Multi-Paxos

### Goals and assumptions

- $\triangleright$  Goal: framework to build a small, fault-tolerant state machine
- $\triangleright$  Servers can crash at any time, can later restart
	- $\triangleright$  Assume non-byzantine failures
- $\triangleright$  No single point of failure
	- $\triangleright$  Service should be up if any majority of the cluster is up
- $\triangleright$  Small cluster sizes, such as 5 servers

# When is it appropriate to use Paxos?

- $\triangleright$  Want fault-tolerant service and can't tolerate split-brain problem
- $\blacktriangleright$  In RAMCloud, the cluster coordinator must be fault-tolerant, but there must be at most one at a time.

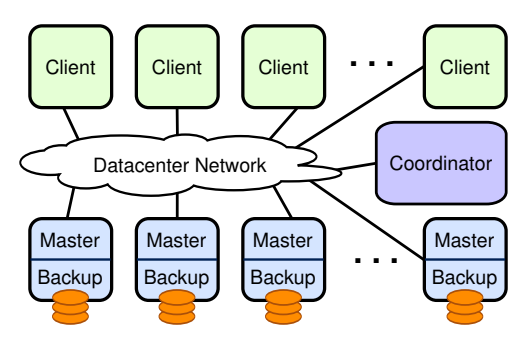

# Desired operation

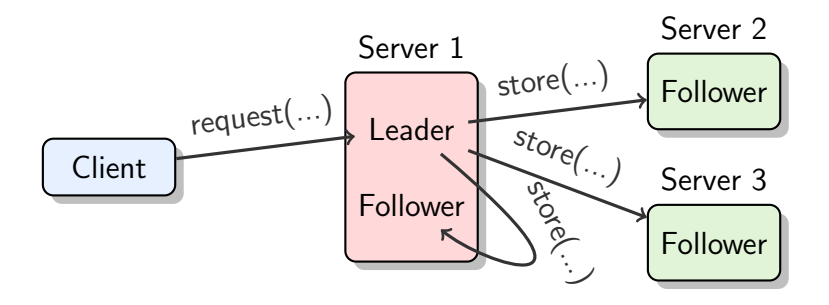

- $\triangleright$  Leader: a server willing to act on client requests
- $\triangleright$  Can't guarantee a single leader at a time
	- $\triangleright$  Will guarantee safety with multiple leaders
	- $\triangleright$  Will favor a single leader using timeouts

# Replicating a log of operations

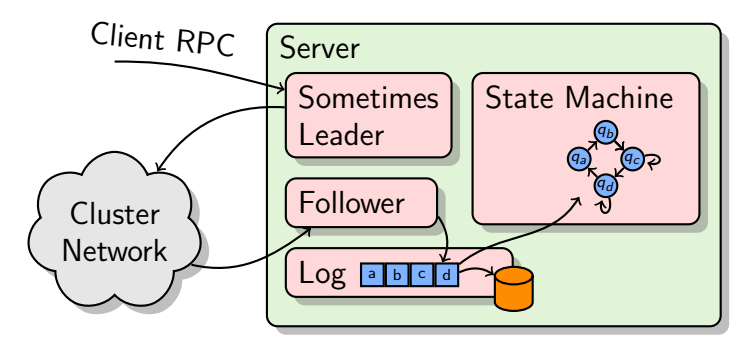

- $\triangleright$  This framework provides an ordered log of operations to a state machine
- $\triangleright$  The state machine can implement a key-value store, a lock server, etc
- If all servers play the same log, their states will be the same

#### Log contents

Each server stores a full copy of the log, made up of slots:

- poperation a client's request to the state machine
- $\rightarrow$  finalized flag set after majority of the replicas have stored same operation, guaranteed not to change
- poch explained later
- $\blacktriangleright$  Each state machine advances once the next slot's operation is finalized
- $\triangleright$  Main idea: take a client's request, commit it to the next available slot, wait for the local state machine to advance there, respond to the client

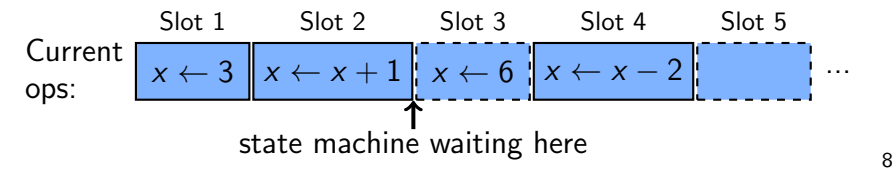

# Three-phase algorithm

- 1. overthrow(new epoch)  $\rightarrow$ 
	- last used slot | current epoch
	- $\triangleright$  Used by new leader to kill off old leader
- 2. store(epoch, slot, operation)  $\rightarrow$  ok | current epoch
	- $\triangleright$  Used to replicate operations
- 3. finalize(epoch, slot)  $\rightarrow$  ok | missing
	- $\blacktriangleright$  Used to flag slots as immutable

Always need a majority of responses

# Beginning of time

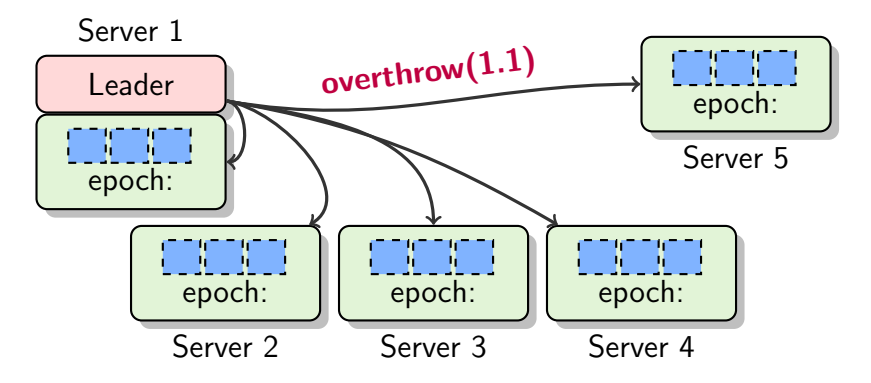

overthrow(new epoch)  $\rightarrow$  last used slot | current epoch

- $\triangleright$  Won't make sense yet just need to bootstrap
- $\triangleright$  Epoch is made up of monotonically increasing number and server ID

# Beginning of time

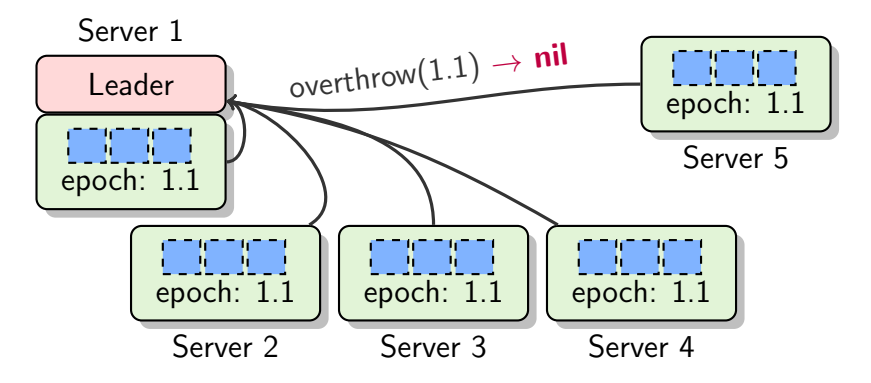

overthrow(new epoch)  $\rightarrow$  last used slot | current epoch

- $\triangleright$  Won't make sense yet just need to bootstrap
- $\triangleright$  Epoch is made up of monotonically increasing number and server ID

### **Store**

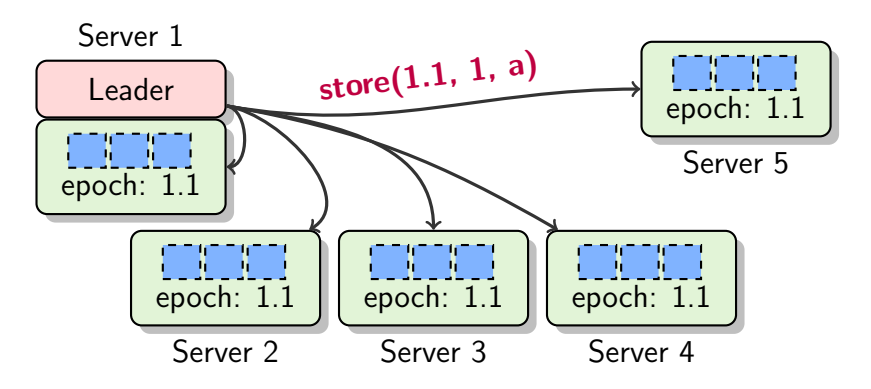

store(epoch, slot, operation)  $\rightarrow$  ok | current epoch

- If epoch  $=$  current, return ok, else return current
- $\triangleright$  Used to replicate operations
- $\blacktriangleright$  Later stores may overwrite earlier stores

### **Store**

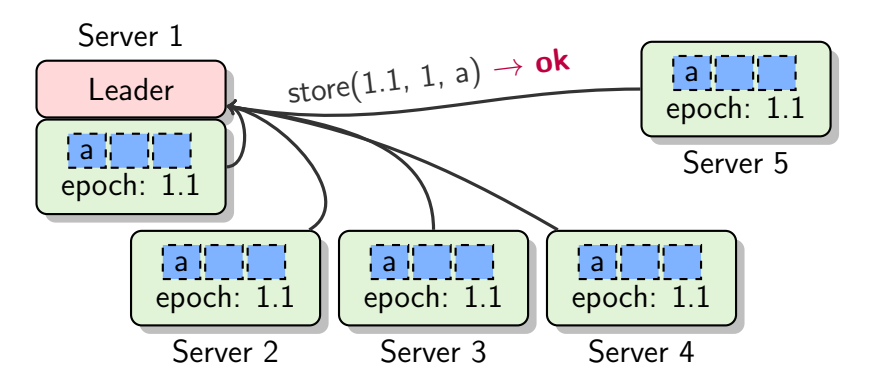

store(epoch, slot, operation)  $\rightarrow$  ok | current epoch

- If epoch  $=$  current, return ok, else return current
- $\triangleright$  Used to replicate operations
- $\blacktriangleright$  Later stores may overwrite earlier stores

# **Finalize**

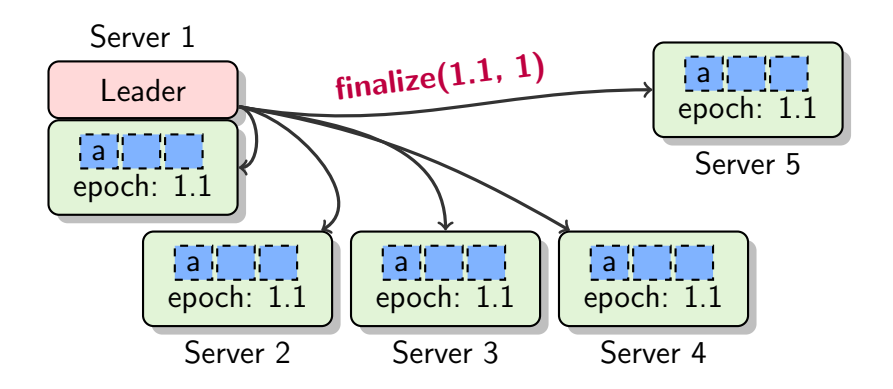

#### finalize(epoch, slot)  $\rightarrow$  ok | missing

- If slot has (epoch, op), mark as finalized
- $\triangleright$  Allows state machines to advance

# **Finalize**

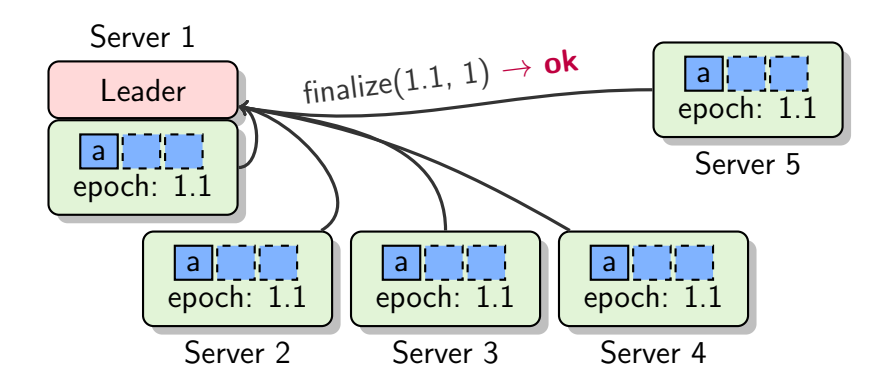

#### finalize(epoch, slot)  $\rightarrow$  ok | missing

- If slot has (epoch, op), mark as finalized
- $\triangleright$  Allows state machines to advance

### Store again

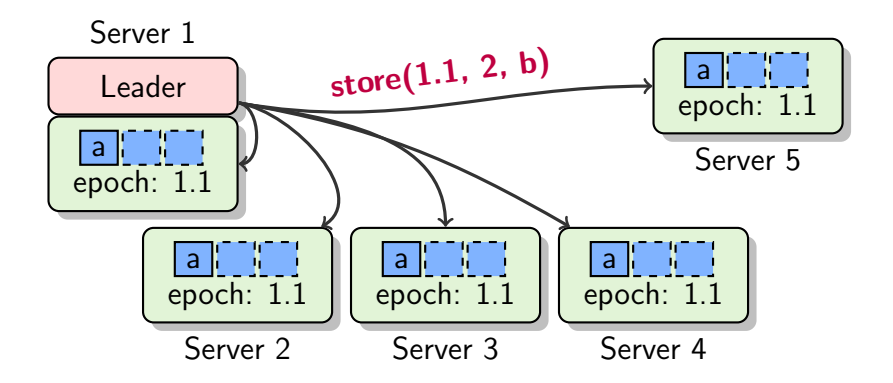

store(epoch, slot, operation)  $\rightarrow$  ok | current epoch If epoch  $=$  current, return ok, else return current

### Store again

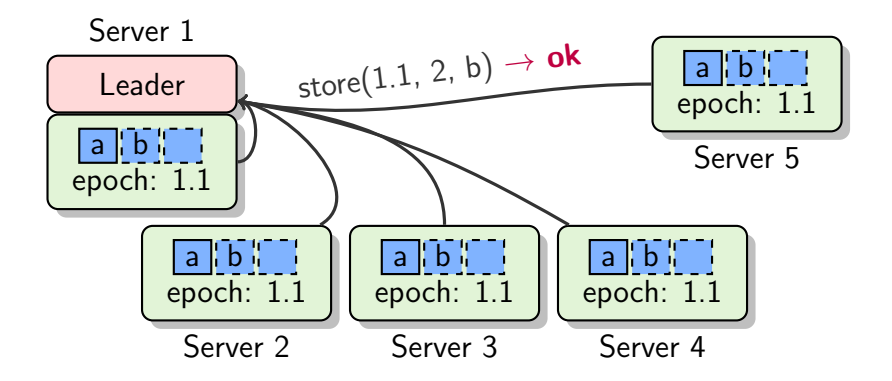

store(epoch, slot, operation)  $\rightarrow$  ok | current epoch If epoch  $=$  current, return ok, else return current

### New leader overthrows old leader

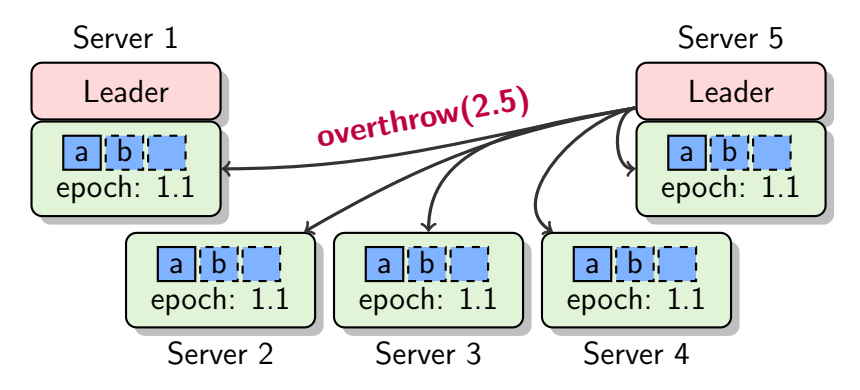

overthrow(new epoch)  $\rightarrow$  last used slot | current epoch

- If epoch  $>$  current, return last used slot, else return current
- $\triangleright$  Used by new leader to kill off old leader

### New leader overthrows old leader

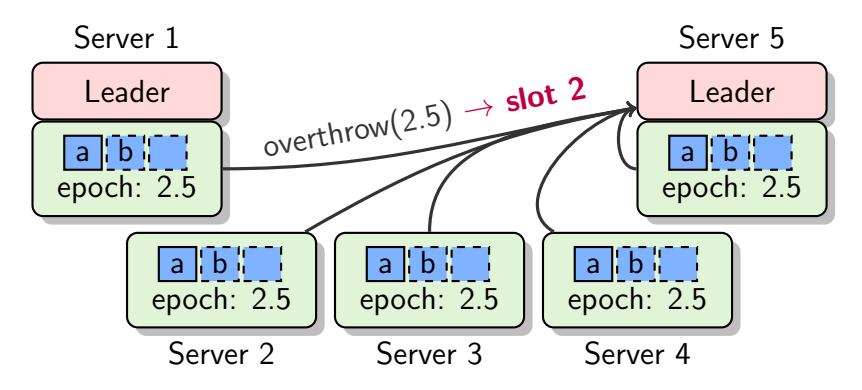

overthrow(new epoch)  $\rightarrow$  last used slot | current epoch

- If epoch  $>$  current, return last used slot, else return current
- $\triangleright$  Used by new leader to kill off old leader

### Old leader can no longer store

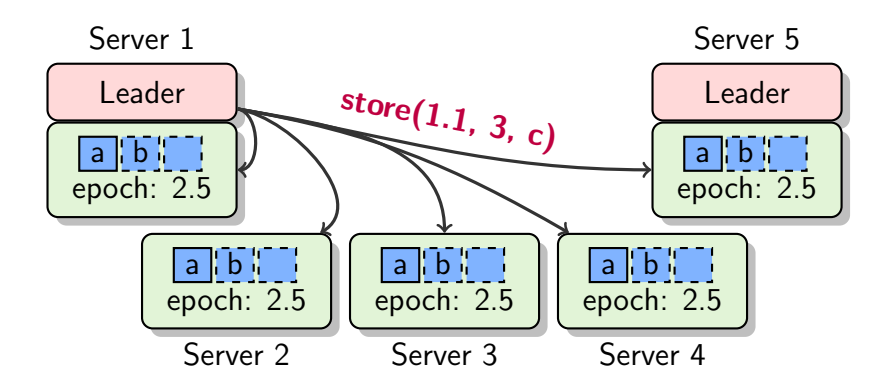

store(epoch, slot, operation)  $\rightarrow$  ok | current epoch If epoch  $=$  current, return ok, else return current

### Old leader can no longer store

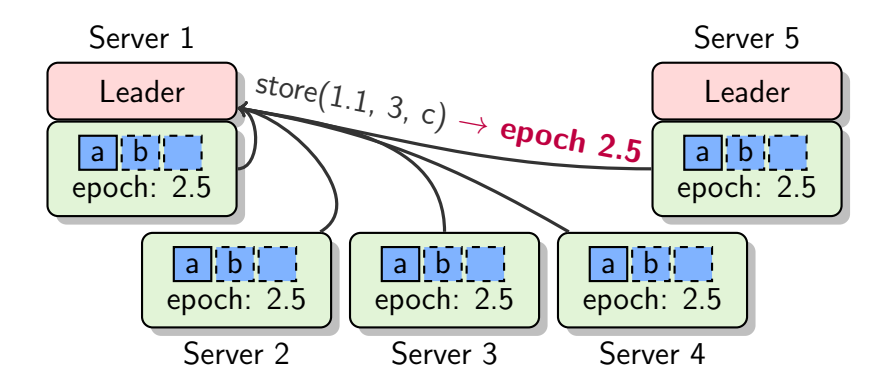

store(epoch, slot, operation)  $\rightarrow$  ok | current epoch If epoch  $=$  current, return ok, else return current

# Concurrency still safe

- $\triangleright$  Previous example: leaders operated in lockstep
- $\triangleright$  Still safe with concurrent operation
- If both leaders each call a majority of followers, at least one server will hear from both

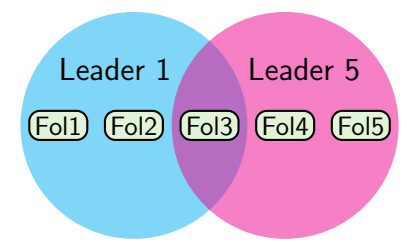

 $\triangleright$  After overthrow, old leader's store calls will never succeed on a majority of followers

# Responsibilities of leadership

- 1. To advance the local state machine, finalize all slots locally up to last used slot
- 2. To speed up future recoveries, replicate operations and finalized flags widely

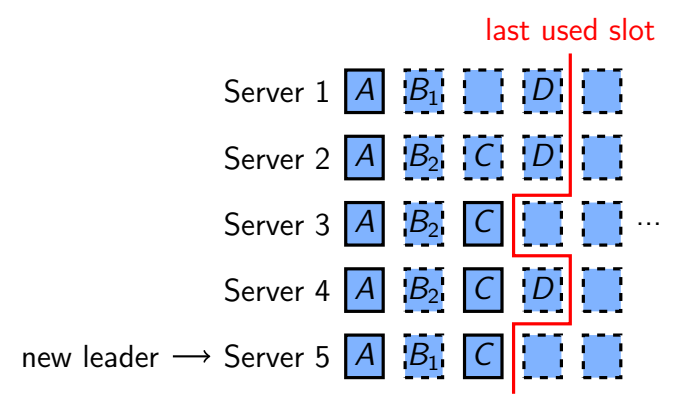

# Responsibilities of leadership

- 1. To advance the local state machine, finalize all slots locally up to last used slot
- 2. To speed up future recoveries, replicate operations and finalized flags widely

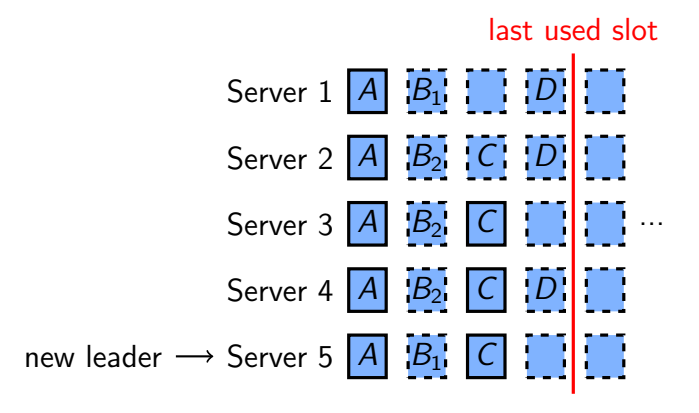

# Read from remote logs

#### read(slot)  $\rightarrow$  epoch, operation

 $\triangleright$  Safe to finalize an operation if a majority of servers have stored it.

# Read from remote logs

#### read(slot)  $\rightarrow$  epoch, operation

- $\triangleright$  Safe to finalize an operation if a majority of servers have stored it.
- $\triangleright$  Safe to store the operation with the latest epoch among a majority.

# Read from remote logs

#### read(slot)  $\rightarrow$  epoch, operation

- $\triangleright$  Safe to finalize an operation if a majority of servers have stored it.
- $\triangleright$  Safe to store the operation with the latest epoch among a majority.

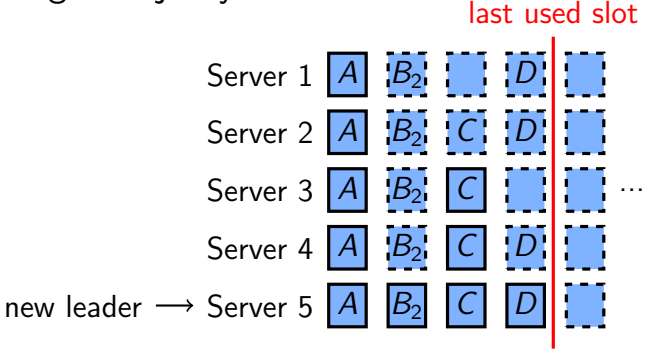

# Replicate more widely

- $\blacktriangleright$  To replicate operations and finalize slots from previous leaders on followers, need to know what they're missing.
- query()  $\rightarrow$  first unfinalized slot number
- $\triangleright$  Leader uses store and finalize to fill in the gap.

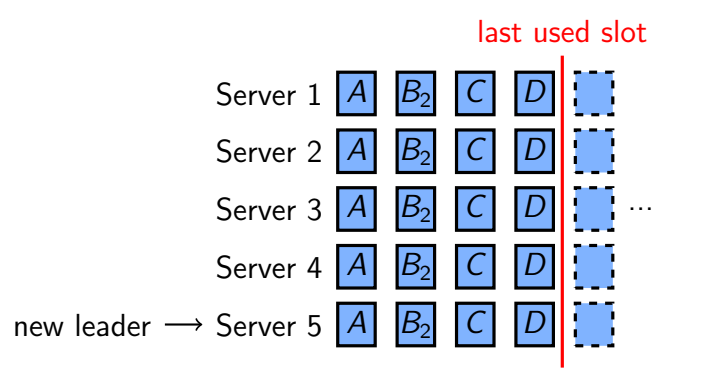

#### Performance

It's a three-phase protocol, but:

- $\triangleright$  overthrow is used rarely
- $\triangleright$  finalize only speeds up recovery, so it can be deferred

Common case: one round of RPCs

### Encouraging one leader at a time

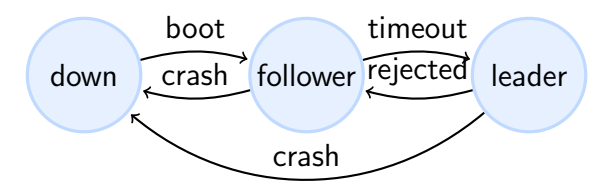

 $\blacktriangleright$  Timeouts make passive servers become leaders

- $\blacktriangleright$  Leader issues heartbeats in case of inactivity
- $\triangleright$  Timeout period chosen randomly so not all servers wake up at once
- $\blacktriangleright$  Epoch numbers select arbitrarily between the available leaders
	- If a leader's store is rejected, it becomes  $passive.$

Who do clients talk to?

 $\blacktriangleright$  Guess a leader, redirected if wrong

Who do clients talk to?

 $\triangleright$  Guess a leader, redirected if wrong

Read-only operations

 $\blacktriangleright$  Leases or RPC, don't need to go to disk

Who do clients talk to?

 $\triangleright$  Guess a leader, redirected if wrong Read-only operations

E Leases or RPC, don't need to go to disk What's persisted?

 $\triangleright$  Followers persist everything, leaders don't

Who do clients talk to?

 $\triangleright$  Guess a leader, redirected if wrong Read-only operations

E Leases or RPC, don't need to go to disk What's persisted?

 $\triangleright$  Followers persist everything, leaders don't

How is space reclaimed?

 $\triangleright$  Snapshots (typically) or cleaning (John's students)

Who do clients talk to?

 $\triangleright$  Guess a leader, redirected if wrong Read-only operations

E Leases or RPC, don't need to go to disk What's persisted?

 $\triangleright$  Followers persist everything, leaders don't

How is space reclaimed?

 $\triangleright$  Snapshots (typically) or cleaning (John's students)

How is cluster membership managed?

 $\blacktriangleright$  Submit request to state machine

Who do clients talk to?

 $\triangleright$  Guess a leader, redirected if wrong Read-only operations

E Leases or RPC, don't need to go to disk What's persisted?

 $\triangleright$  Followers persist everything, leaders don't

How is space reclaimed?

 $\triangleright$  Snapshots (typically) or cleaning (John's students) How is cluster membership managed?

 $\blacktriangleright$  Submit request to state machine

How can we get linearizable semantics?

 $\triangleright$  This gets you at-least-once semantics; use sequence numbers for exactly-once

### Questions and feedback

- 1. Have heard of Paxos?
- 2. Know when to apply Paxos?
- 3. Understand Paxos?
- 4. Fear Paxos?

• overthrow(new epoch)  $\rightarrow$ 

last used slot | current epoch

- $\triangleright$  store(epoch, slot, operation)  $\rightarrow$  ok | current epoch
- $\triangleright$  finalize(epoch, slot)  $\rightarrow$  ok | missing
- read(slot)  $\rightarrow$  epoch, operation
- $\triangleright$  query()  $\rightarrow$  first unfinalized slot number